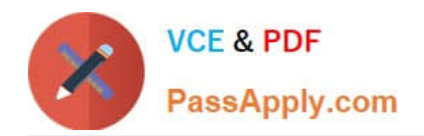

# **C\_TSCM52\_67Q&As**

SAP Certified Application Associate - Procurement with SAP ERP 6.0 EhP

## **Pass SAP C\_TSCM52\_67 Exam with 100% Guarantee**

Free Download Real Questions & Answers **PDF** and **VCE** file from:

**https://www.passapply.com/c\_tscm52\_67.html**

### 100% Passing Guarantee 100% Money Back Assurance

Following Questions and Answers are all new published by SAP Official Exam Center

**Colonization** Download After Purchase

- **@ 100% Money Back Guarantee**
- **63 365 Days Free Update**
- 800,000+ Satisfied Customers

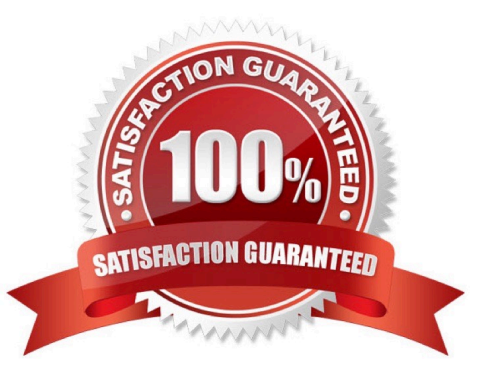

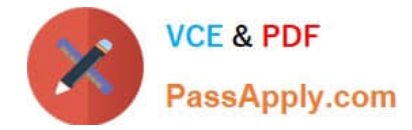

#### **QUESTION 1**

Which of the following are characteristics of an invoice plan? (Choose two)

- A. A material number is required
- B. An account assignment is required
- C. Evaluated receipt settlement is required
- D. Only a non-valuated goods receipt is possible

Correct Answer: BD

#### **QUESTION 2**

Which entries are mandatory in a purchase order item for service?

There are 2 correct answers to this question.

Response:

- A. Account assignment category
- B. Material Number
- C. Storage location
- D. Item category Service

Correct Answer: AD

#### **QUESTION 3**

Where do you define a fixed vendor for a specific period in time?

- A. In the info record at client level (regular vendor)
- B. In the quota arrangement at plant level
- C. In the source list at plant level
- D. In the material master at plant level

Correct Answer: C

#### **QUESTION 4**

Which two options can you define in Customizing for Logistics Invoice Verification to manage unplanned

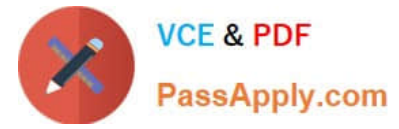

delivery costs for invoice receipts?

There are 2 correct answers to this question.

Response:

- A. The unplanned delivery costs are to be posted to a price difference account.
- B. The unplanned delivery costs are to be posted to a separate G/L account for unplanned delivery costs.
- C. The unplanned delivery costs are to be split across the invoice items.
- D. The unplanned delivery costs are to be posted to a specific cost center.

Correct Answer: BC

#### **QUESTION 5**

What happens when you cancel invoices in Logistics Invoice Verification? (Choose two)

- A. The system generates a credit memo.
- B. The system generates a subsequent debit.
- C. The system creates an accounting document.
- D. The system generates a subsequent credit.

Correct Answer: AC

[Latest C\\_TSCM52\\_67](https://www.passapply.com/c_tscm52_67.html) **[Dumps](https://www.passapply.com/c_tscm52_67.html)** [C\\_TSCM52\\_67 PDF Dumps](https://www.passapply.com/c_tscm52_67.html) [C\\_TSCM52\\_67 Study Guide](https://www.passapply.com/c_tscm52_67.html)